附件 3

特别提醒:缴费通道开启时间将以短信或电话形式通知考生,请 考生在规定的缴费时间内扫码缴费,缴费时须在姓名处备注: 岗位代码+个人姓名。

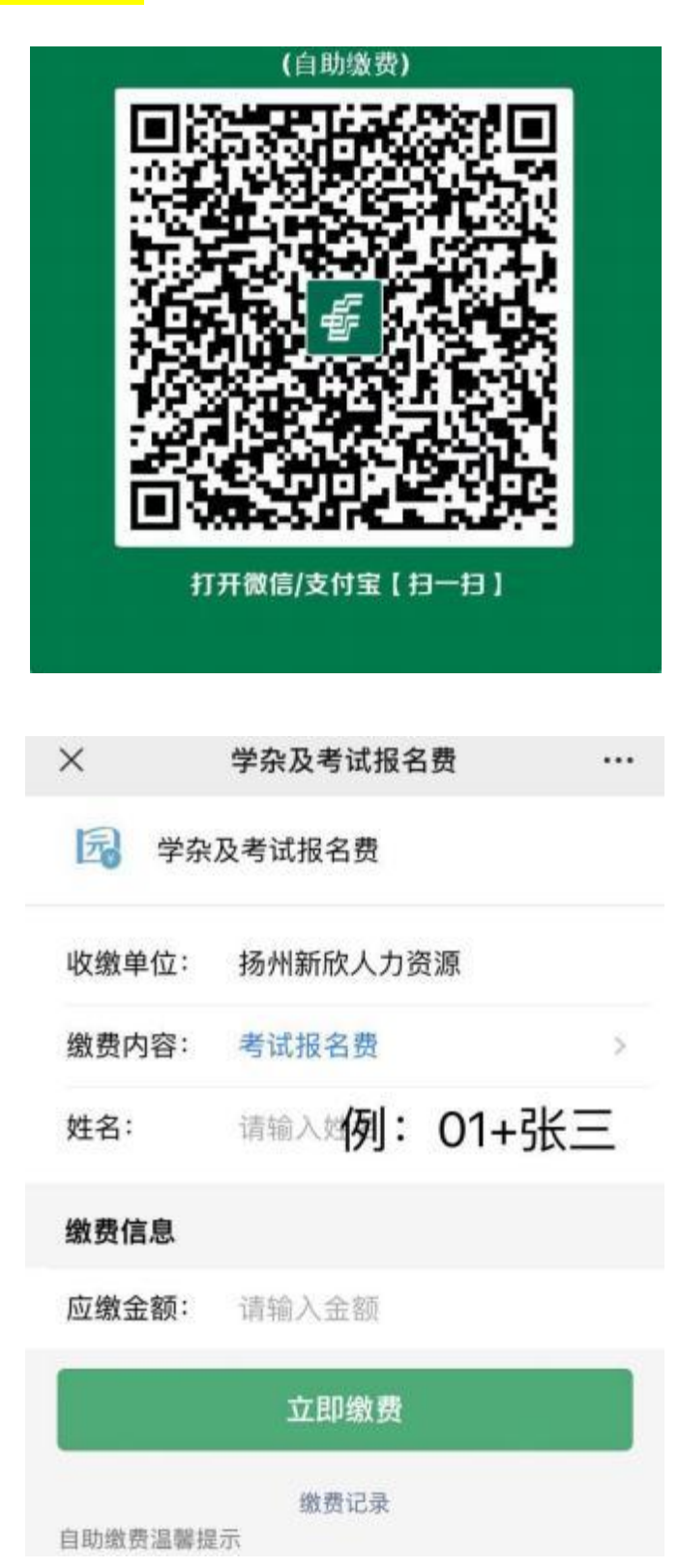